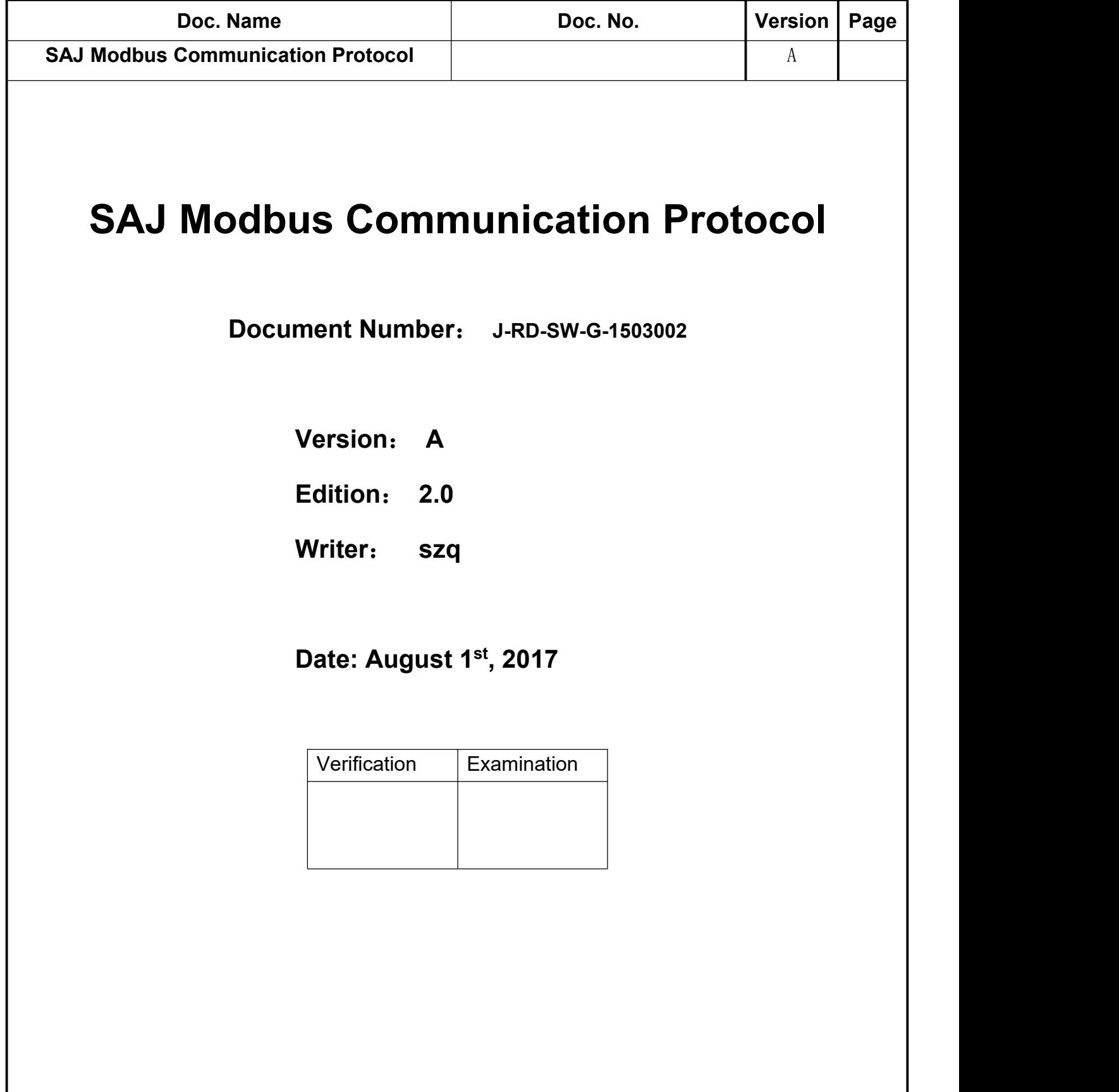

# **SAJ Modbus Communication Protocol**

## **1 Introduction**

Communication protocol of Sununo Plus series (Single Phase) and Suntrio Plus series (Three Phase) On-grid Solar Inverters

## **2 Definition of Communication Interface**

Communication frame refers to MODBUS protocol frame. It adopts UART communication and the setting is: data bit 8, stop bit 1, no parity check, no flow control. In terms of communication method, it adopts UART(Universal Asynchronous Receiver/Transmitter) half duplex communication mode. When the master and slave operate at the same time, only one can send the data and the other can receive data.

Baud Rate setting ways to SAJ Inverters:

- 1. Single Phase On-grid inverter (RS232 interface): 8 optional setting ways, default baud rate setting:115200bps
- 2. Three Phase On-grid inverter (RS232 interface): Baud Rate: 115200bps
- 3. Three Phase On-grid inverter(RS485 interface): Baud Rate: 9600bps

#### **3 Definition of Communication Frame**

Frame structure

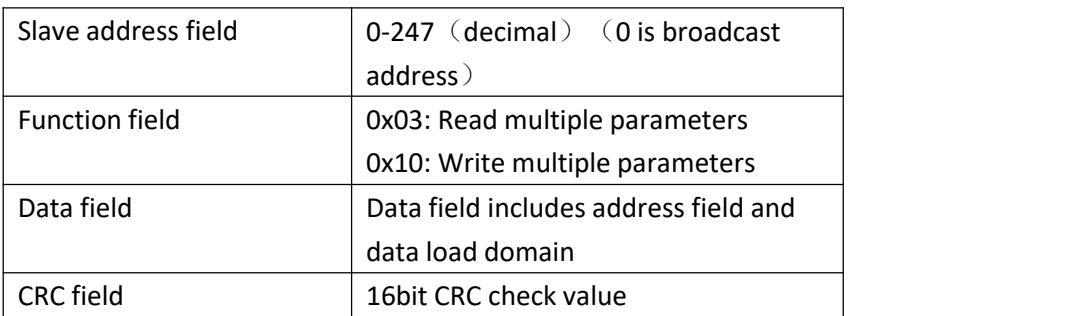

Scale factor: The MCU doesn't possess the complete float point unit, so the calculation and transmission will adopt intergar value instead of float point. In order to indicate the value that is less than 1, the digits after the decimal point will be illustrated by scale factor. The example of a register definition is shown as follows:

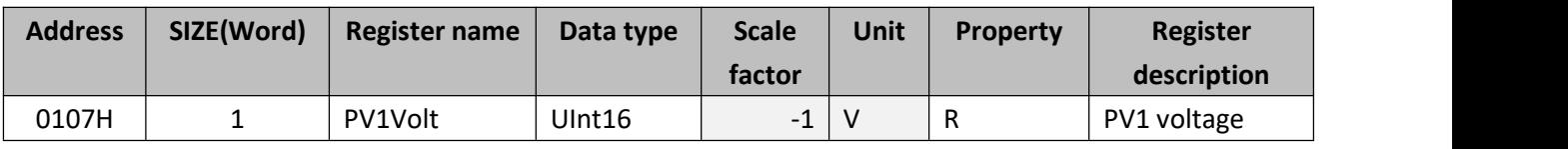

When Pv1 voltage is 300.5, the value of PV1Volt is 3005. Property: R represents read-only; W represents write-only.

#### *3.1 Communication Command and Frame Description*

The checking range of CRC is **frame address~CRC field** (excluding CRC field)

#### **3.1.1 0x03 Read Multiple Registers**

This function code(command) is used to read the contents of a contiguous block of registers. The request protocol data unit specifies the register starting address and the number of registers. The register data in the response message are packed as two bytes per register. (The binary contents are right justified within each byte) For each register, the first byte contains the high bits and the second contains the low bits.

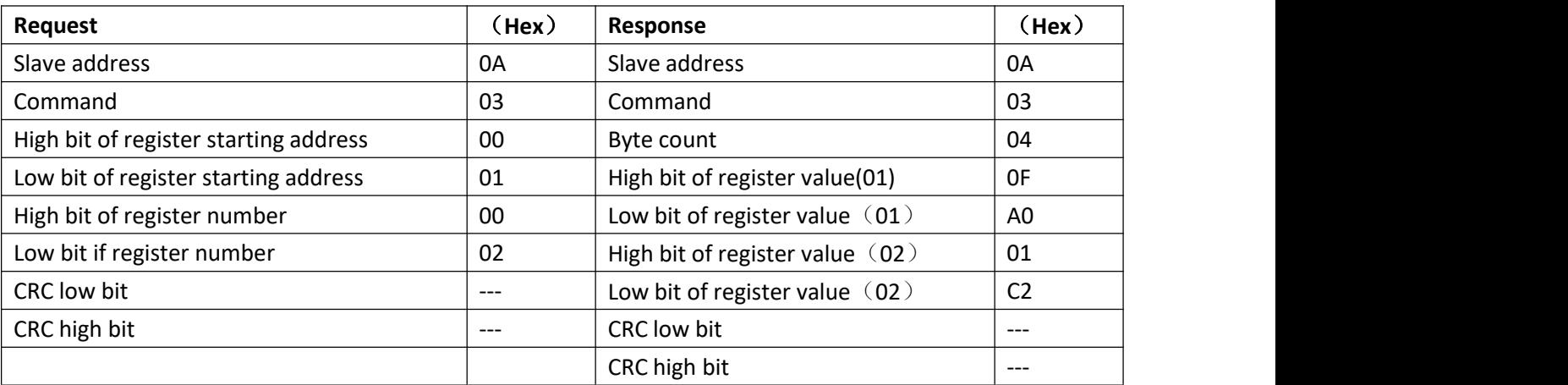

Here is an example of a request to read registers 0x0001-0x0002:

### **3.1.2 0x10 Write Multiple Registers**

This function code (command) is used to write a series of contiguous address values in the registers. The requested written values are specified in the request of data field. Data is packed as two bytes per register. The normal response returns the function code, starting address, and quantity of registers written.

The following is an example that register 0X0001 is written to 0x1194 and register 0x0002 is written to 0x01CC.

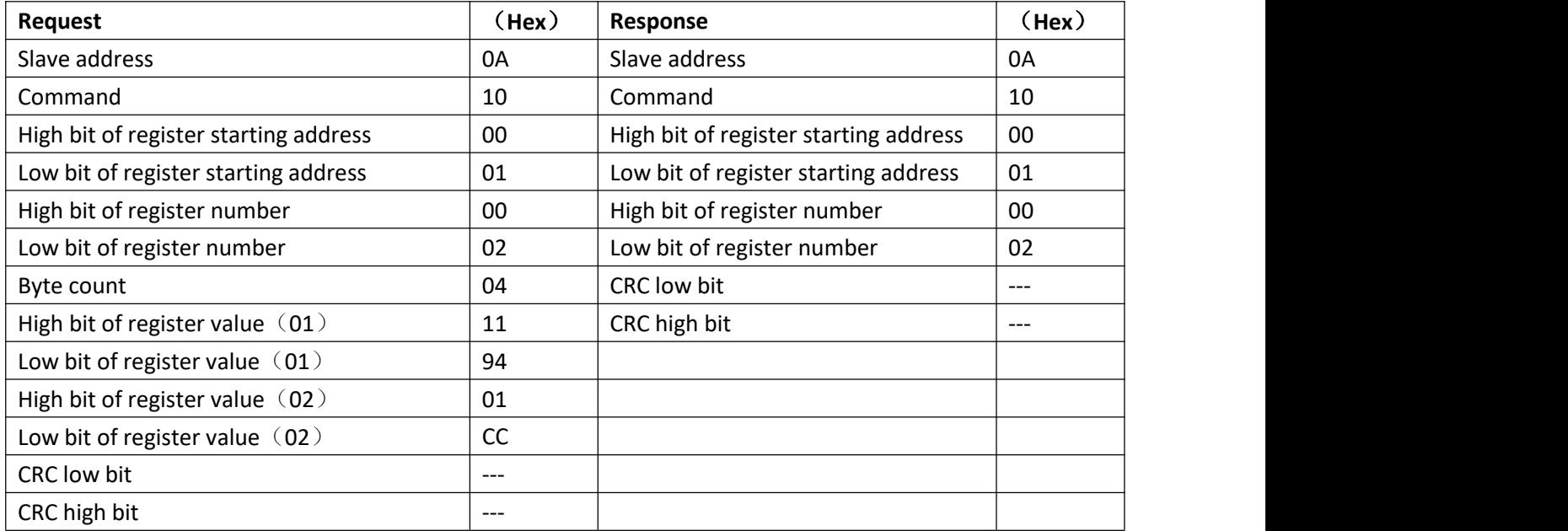

## **3.1.3 Definition of Exception Response**

Once the slave receives the request, two types of response will be built according to the result of the processing: •Positive response:

The response function code echoes the request function code

•Exception response

In an exception response, the server sets the MSB of the function code to 1.

In an exception response, the server returns the exception code in the data filed.

# Exception code:

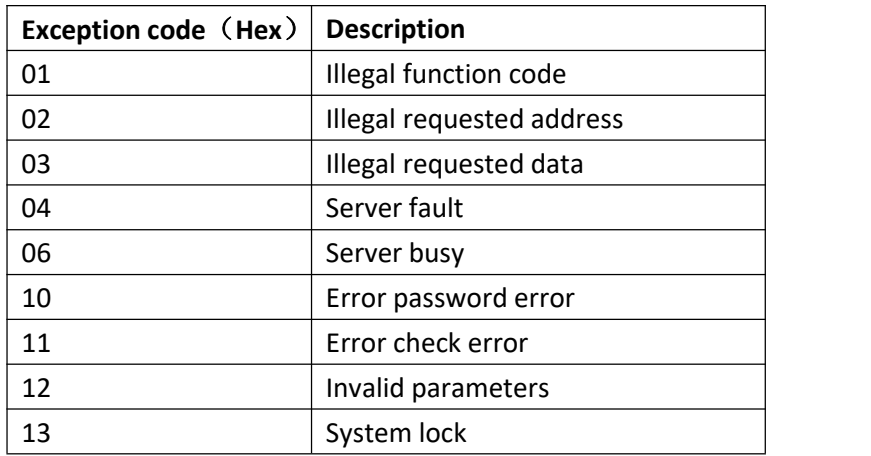

For example: when the master reads the data, the slave responses exceptionally.

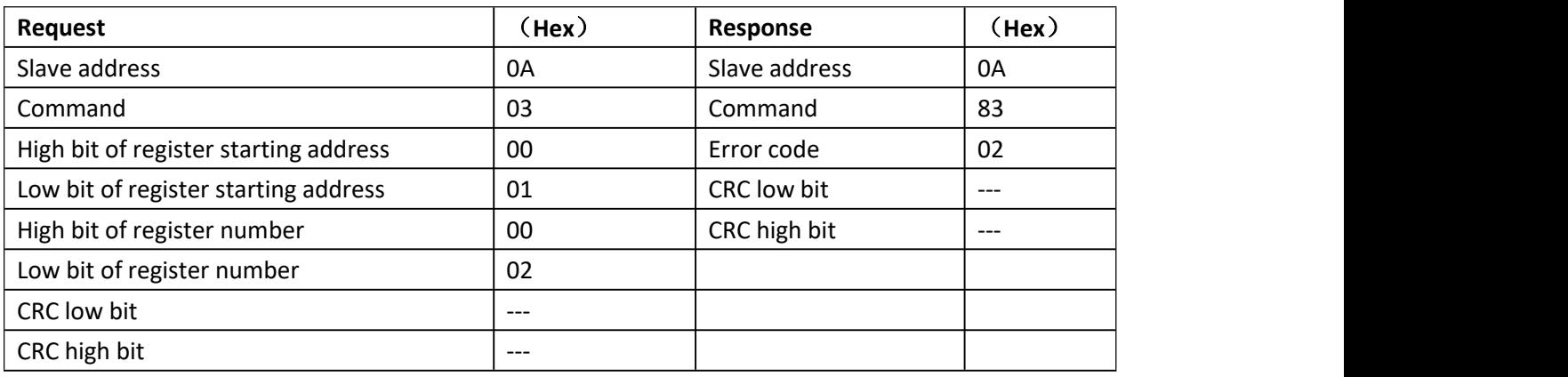

# **4 Inverter Data & Register Information**

# *4.1 Register Information*

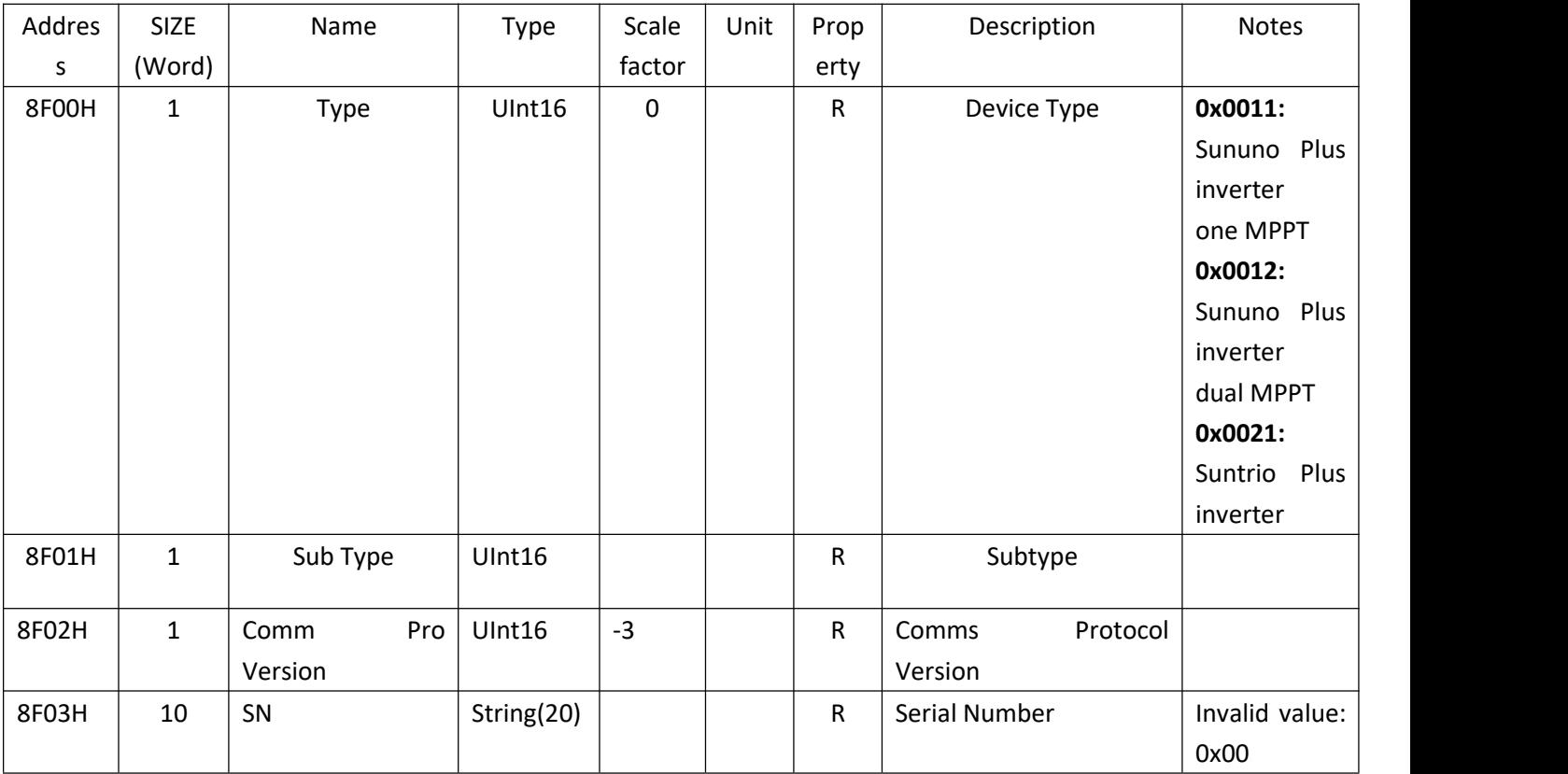

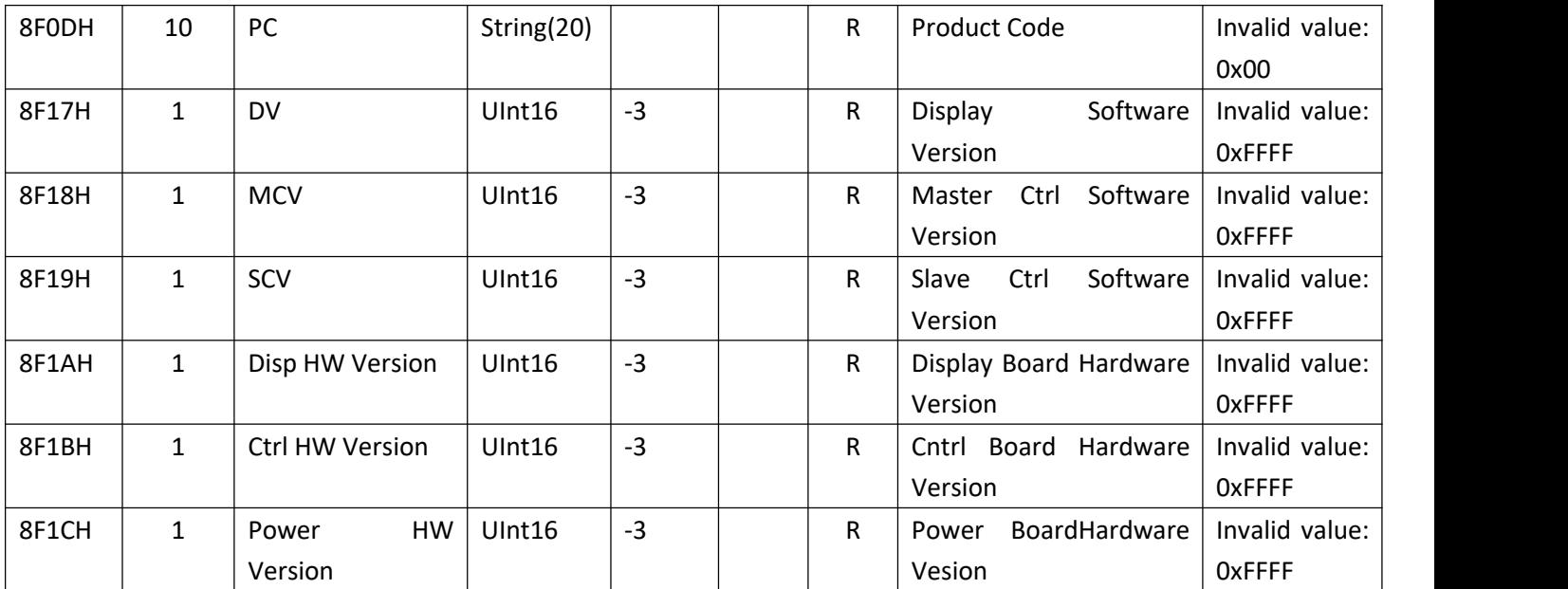

# *4.2 Real-time Data*

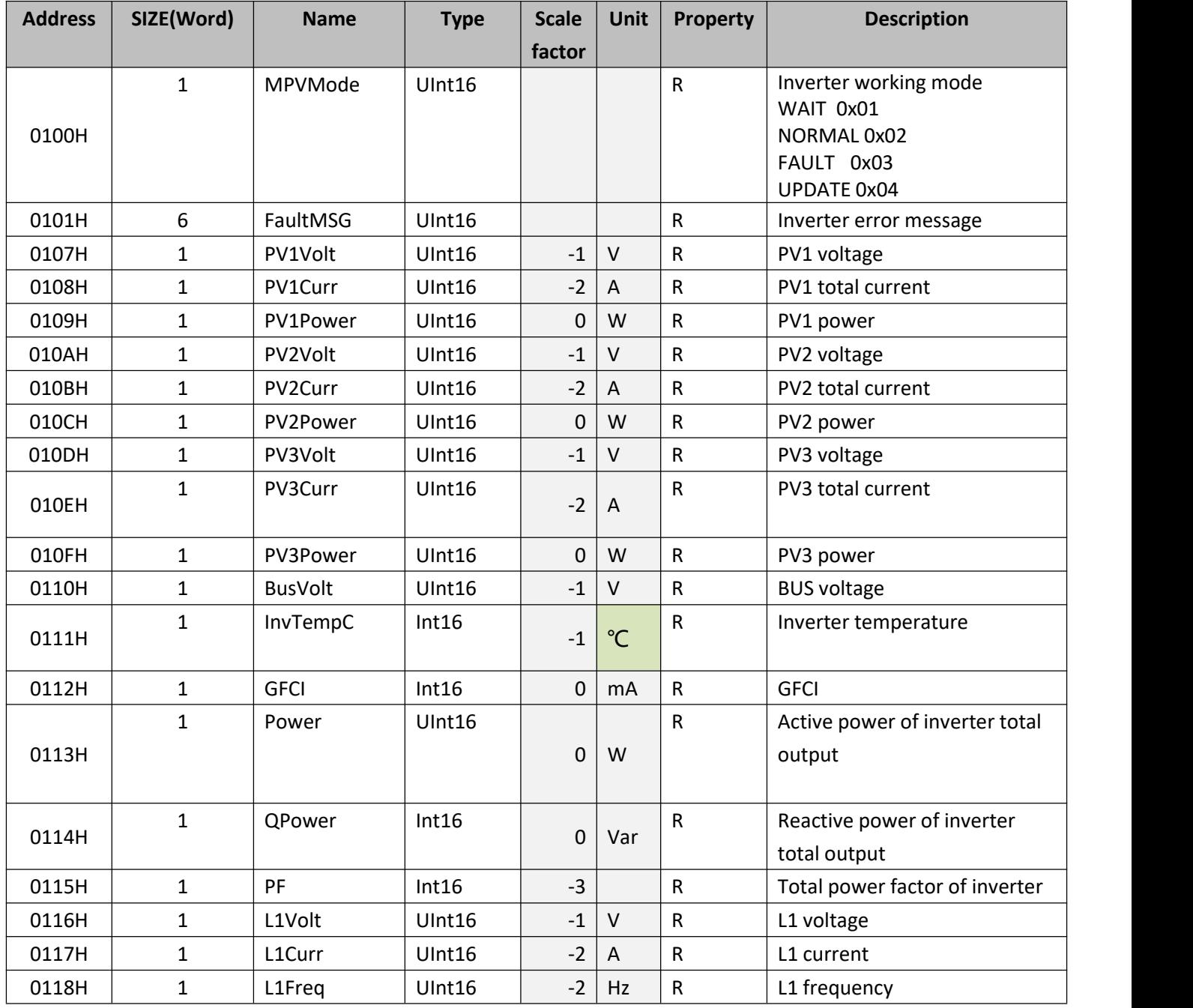

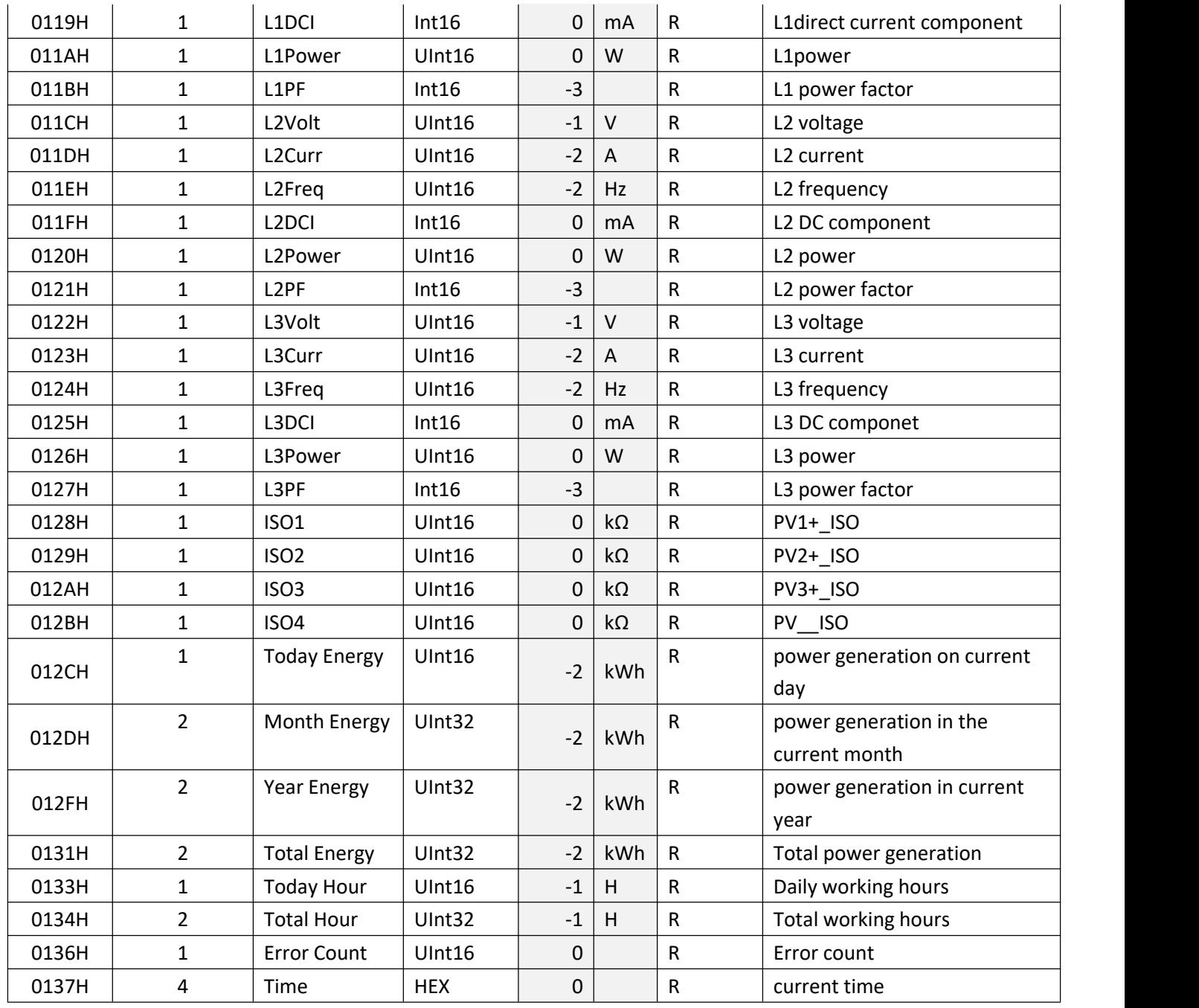

# *4.3 Historical Power Generation*

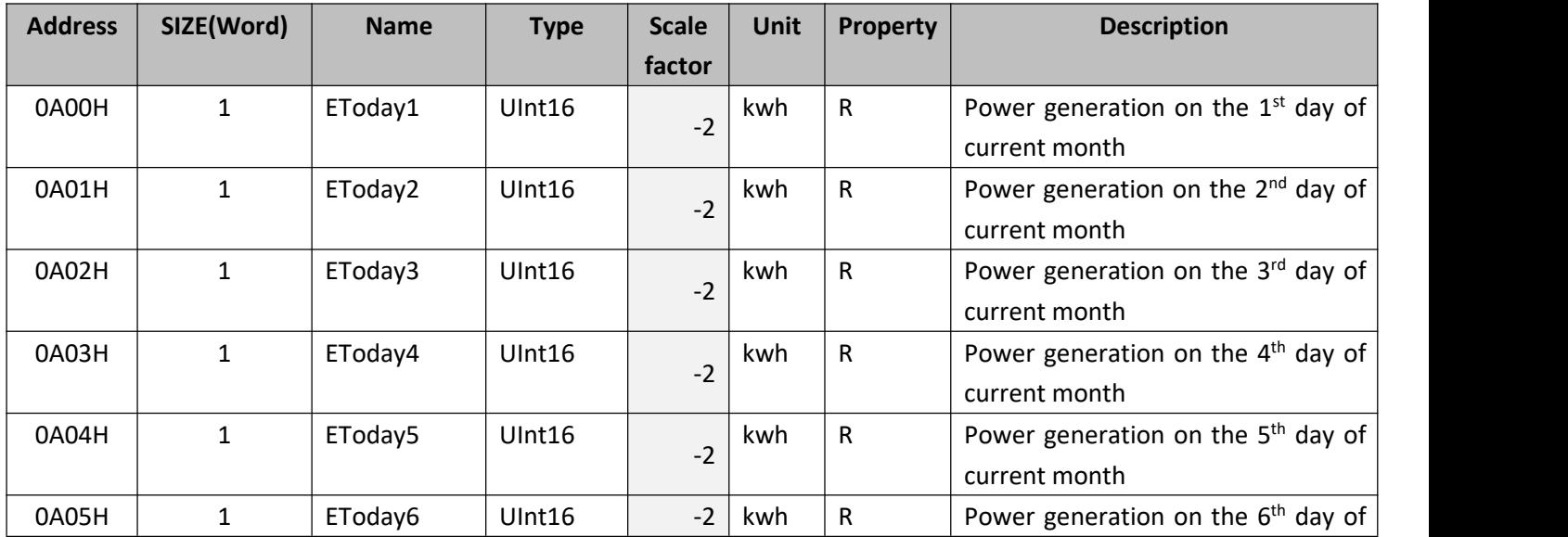

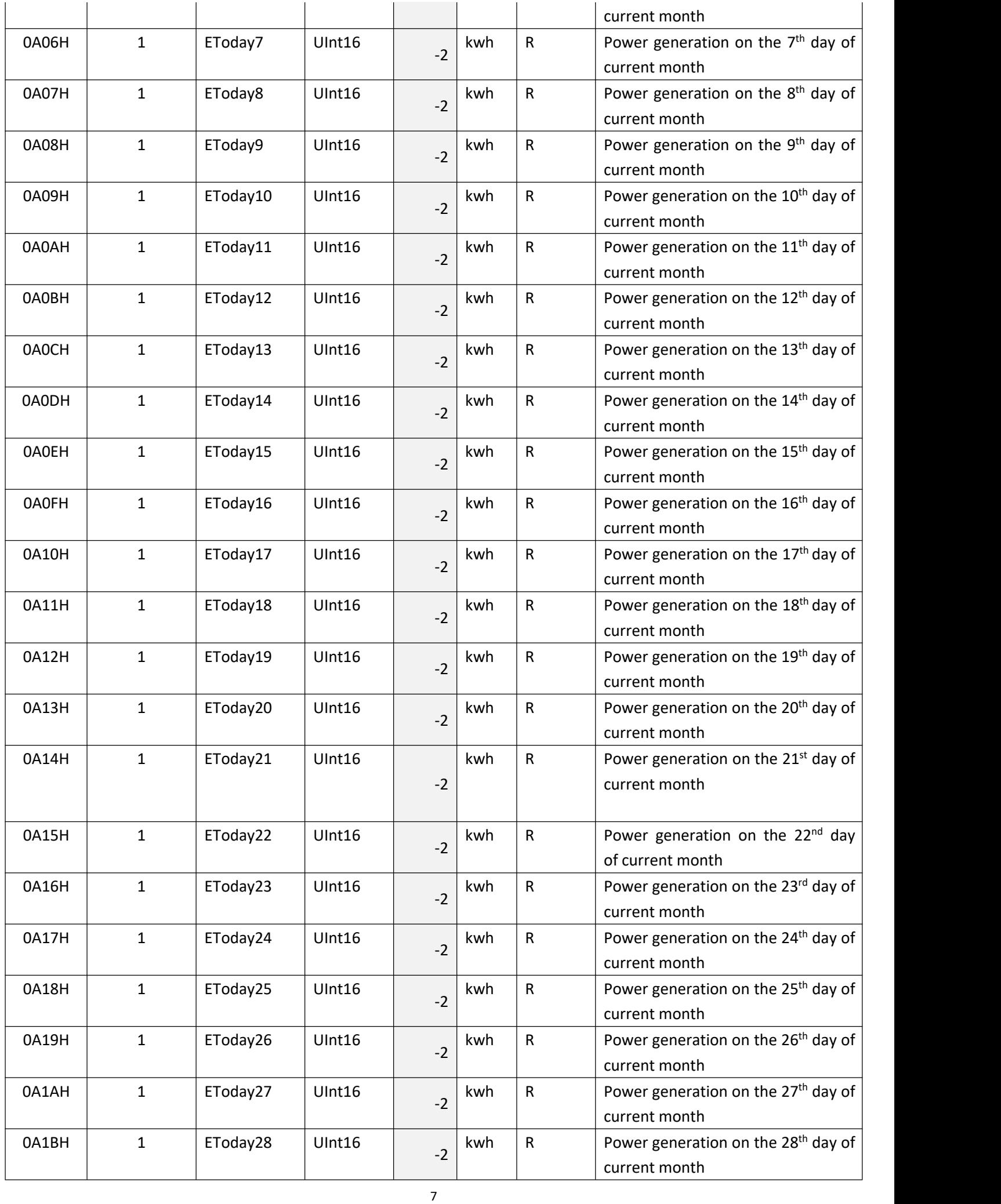

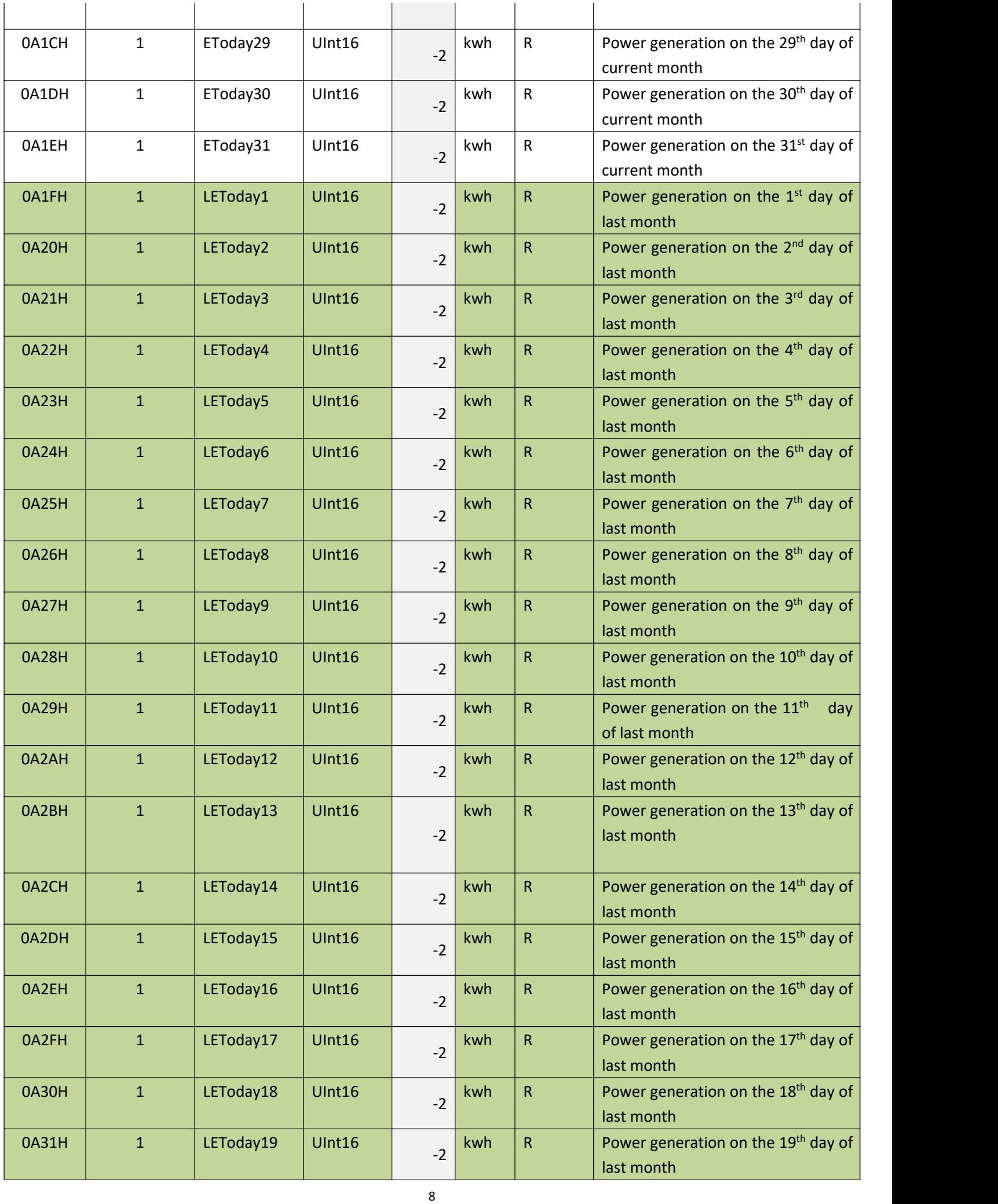

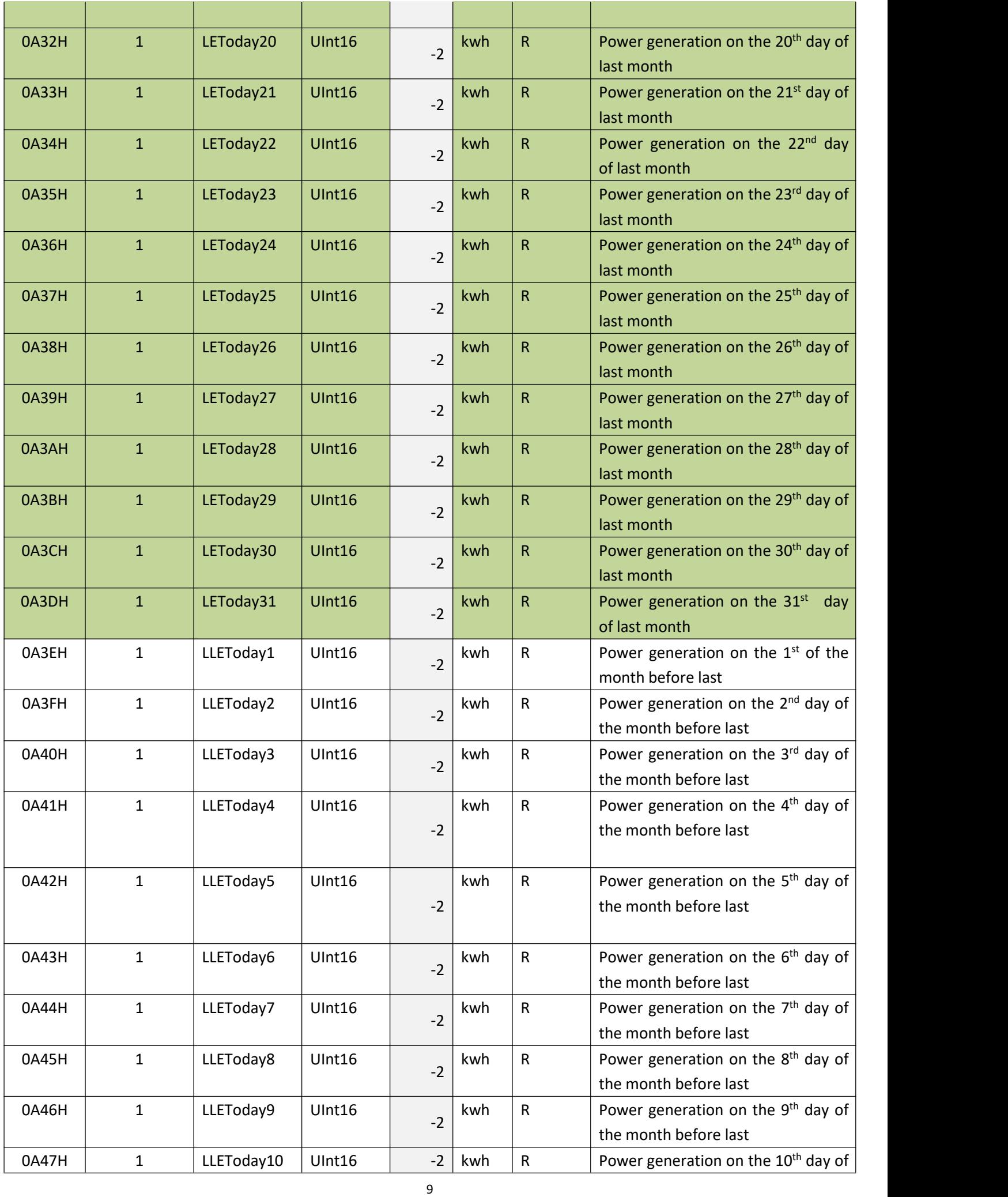

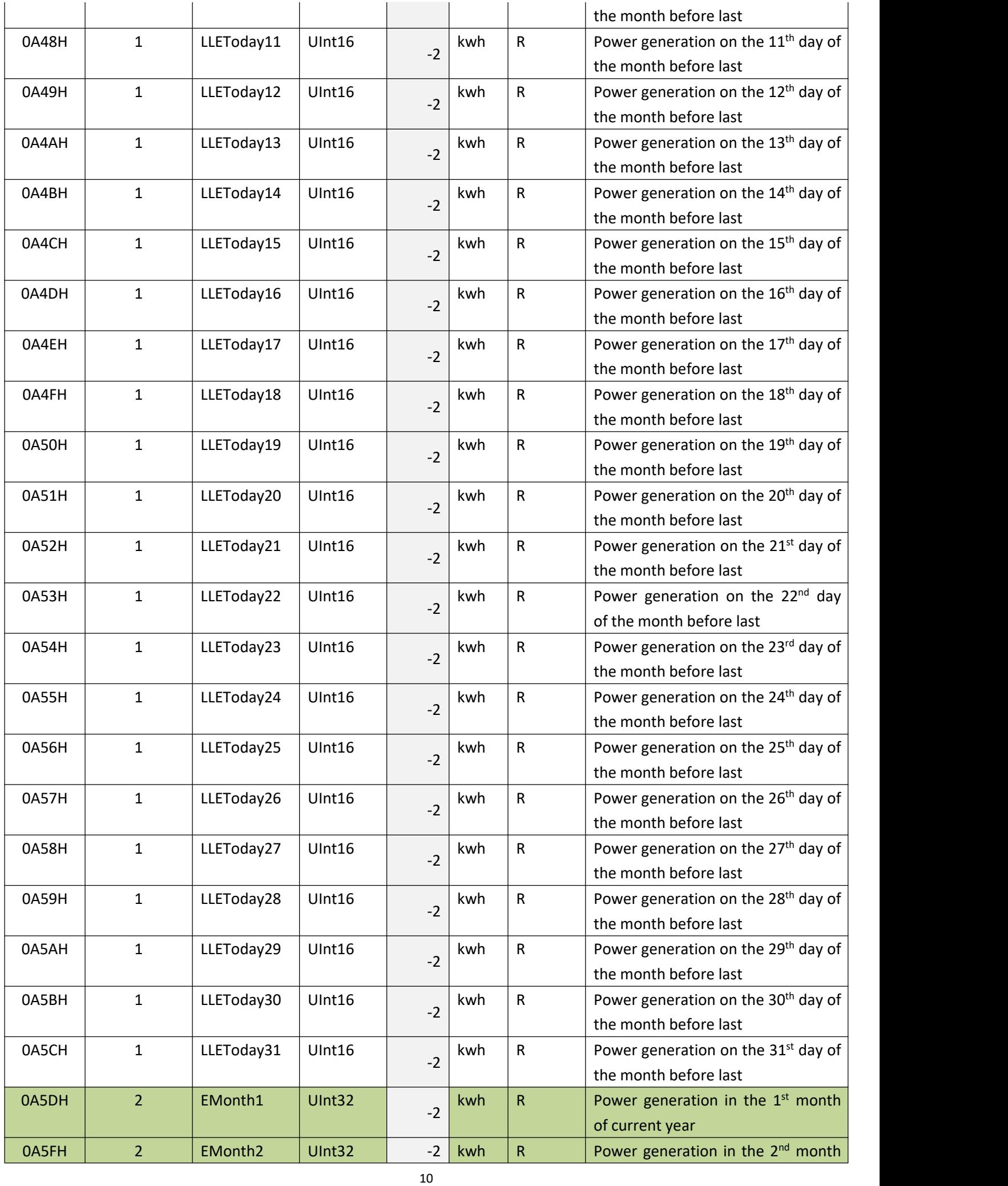

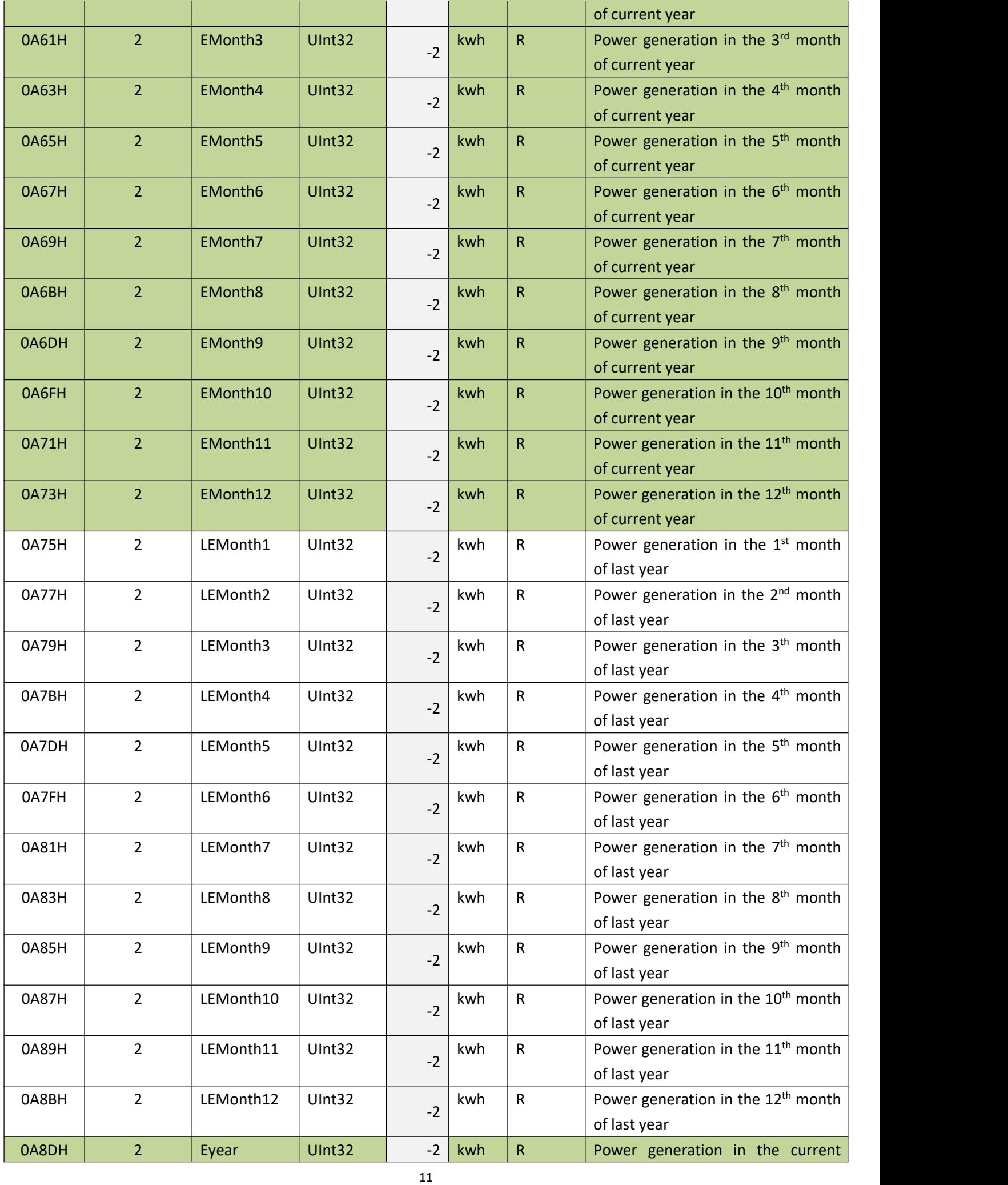

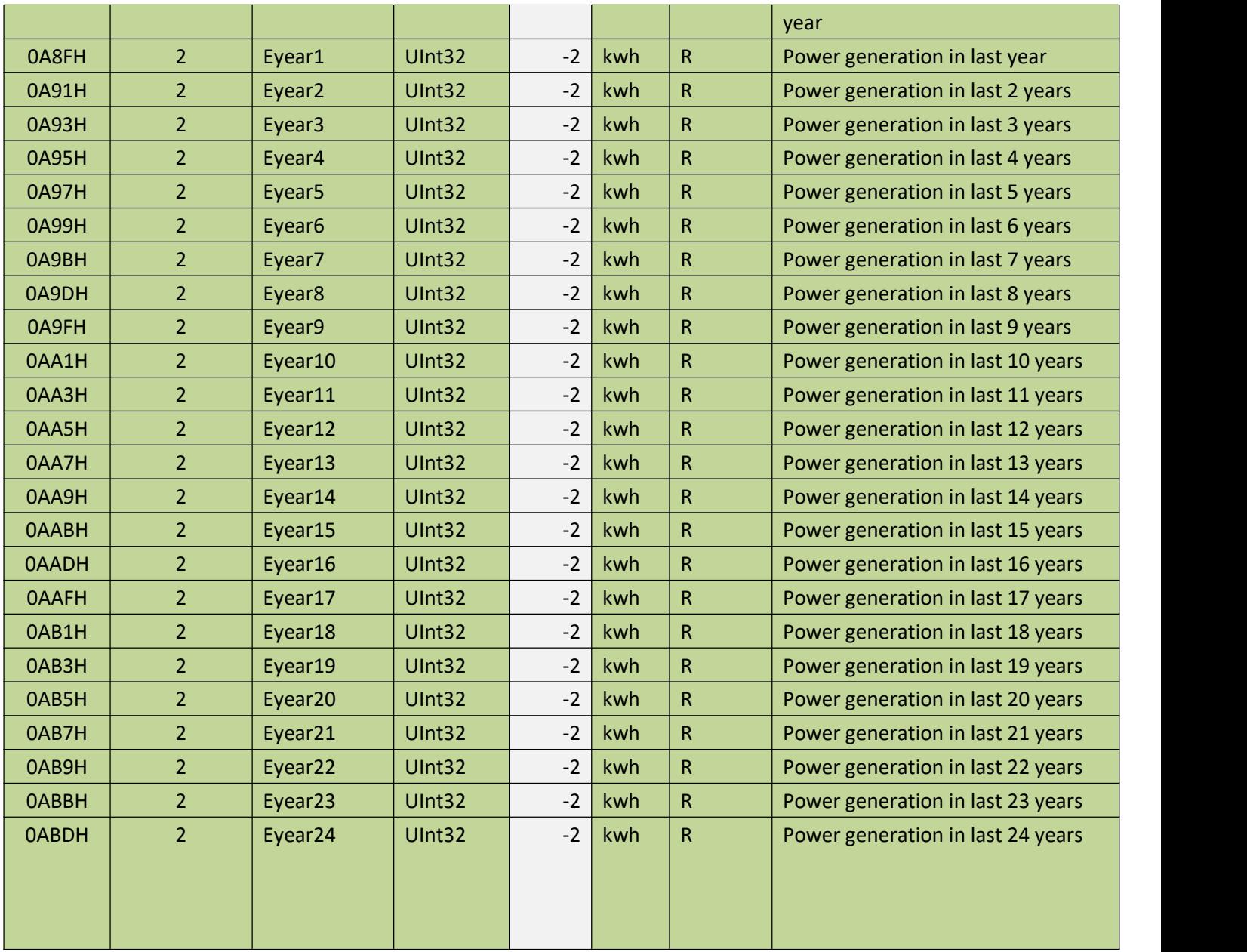

# *4.4 Historical Fault Record*

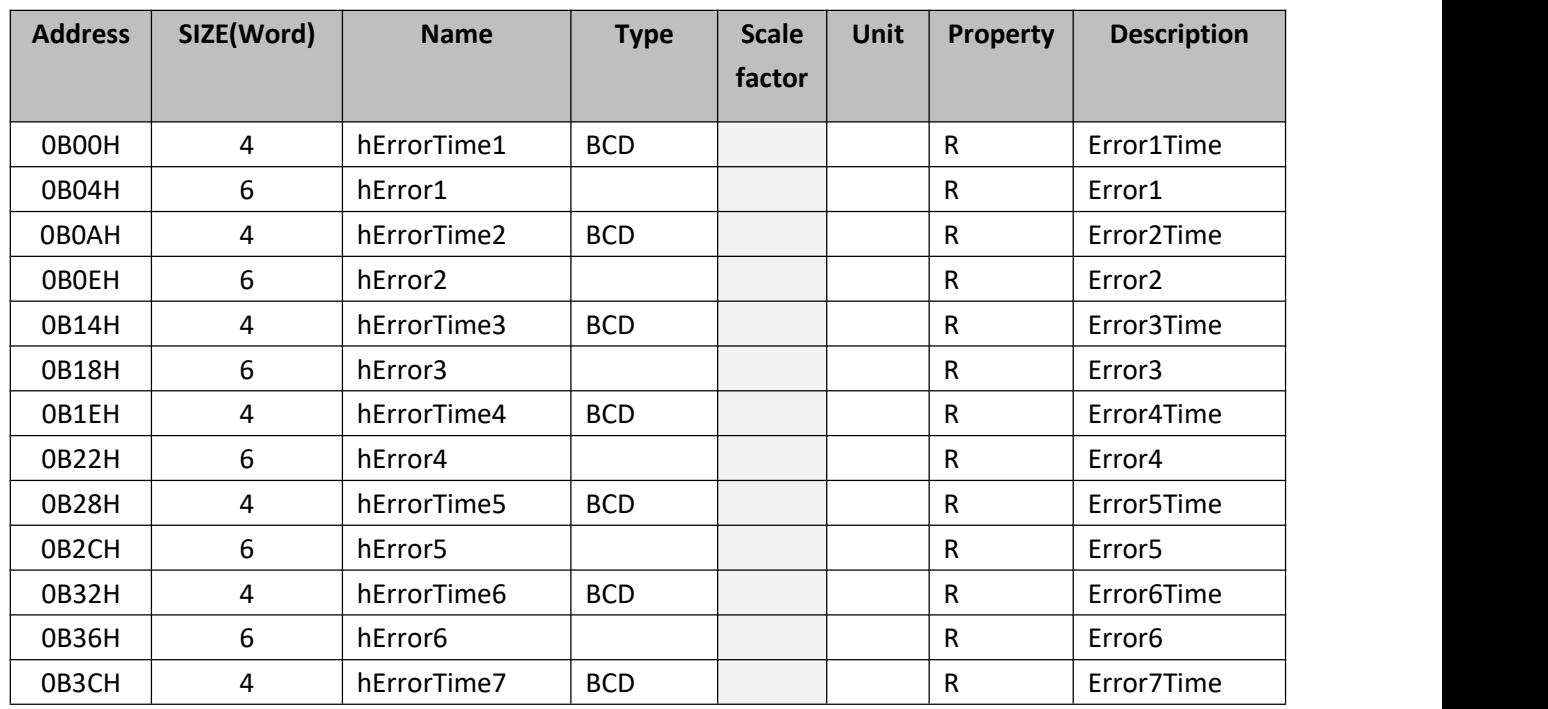

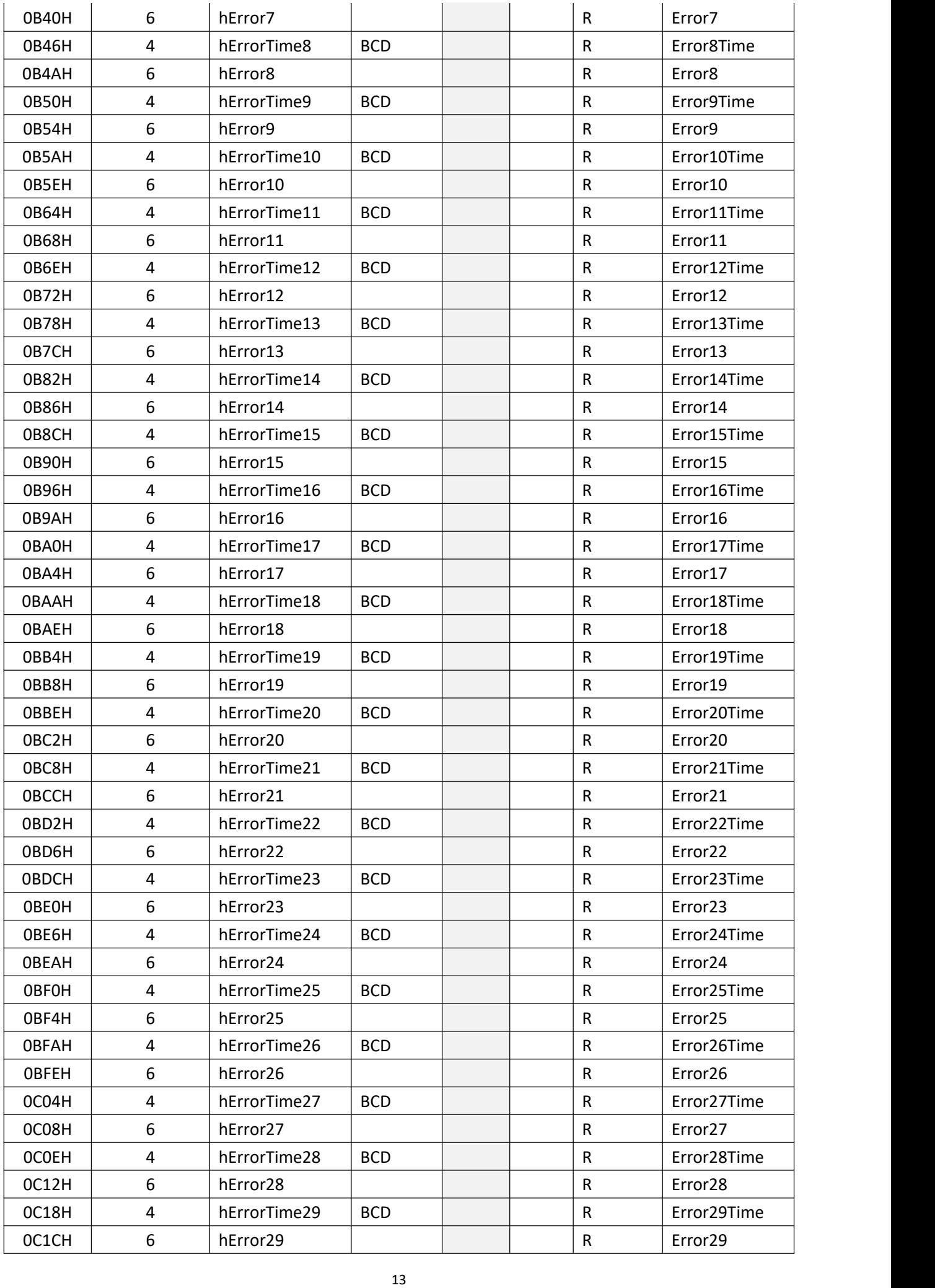

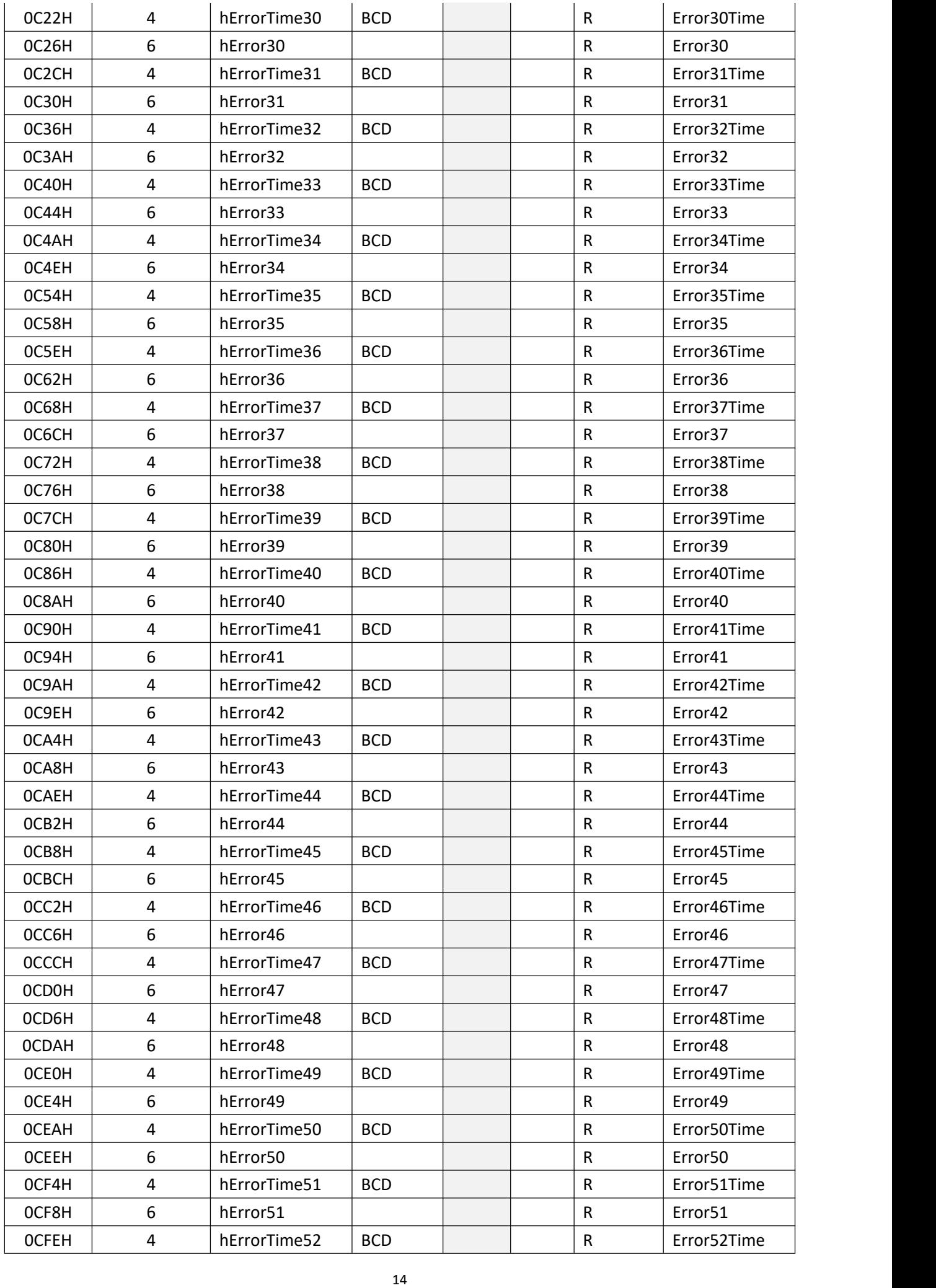

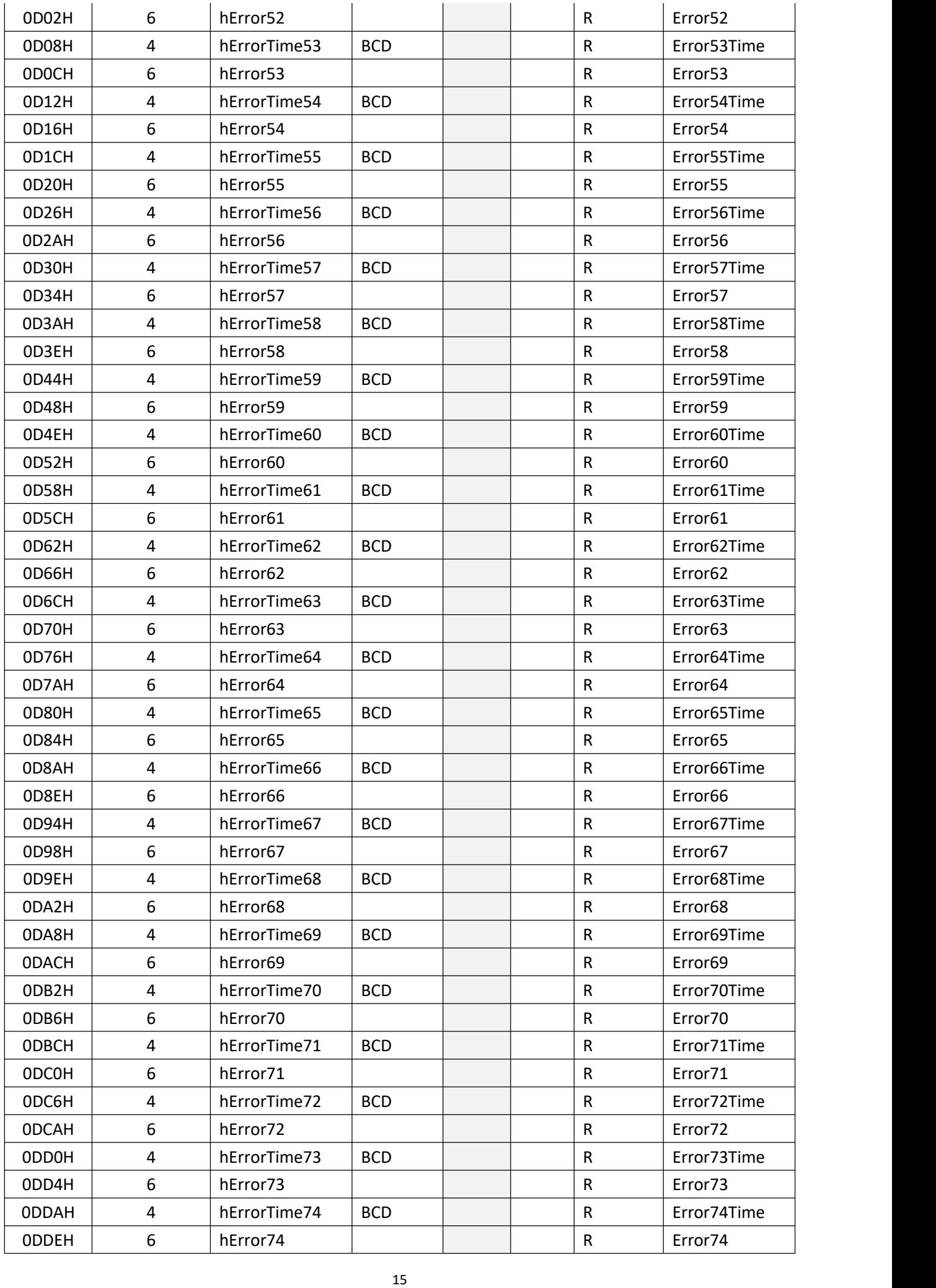

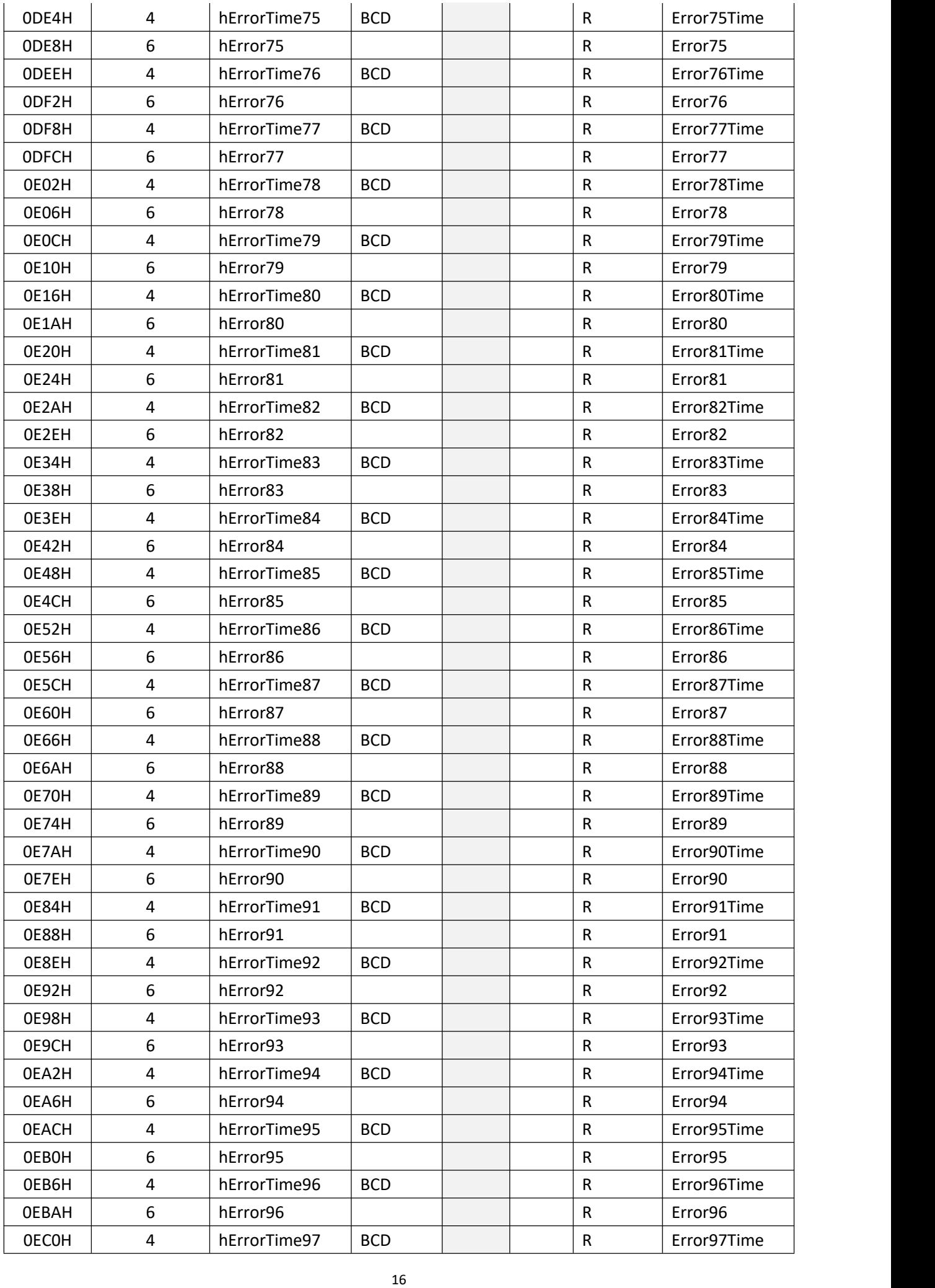

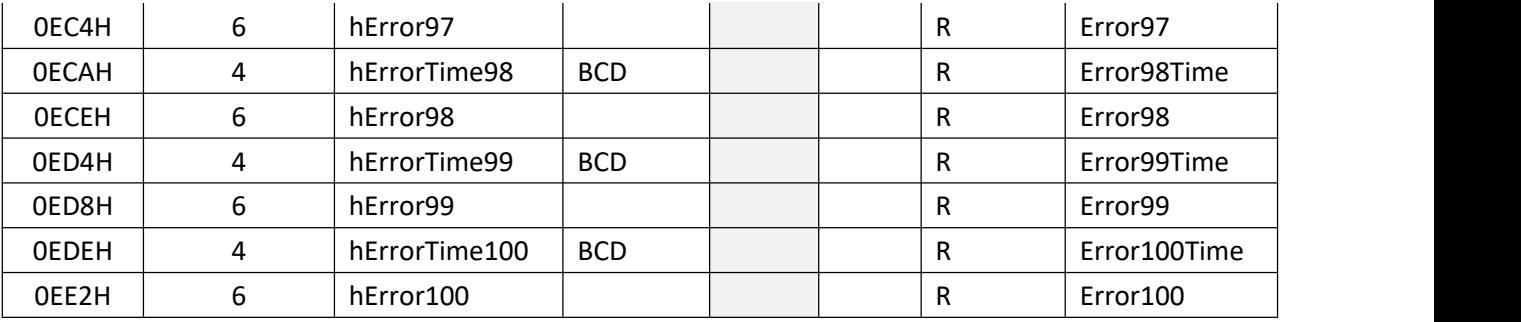

# *4.5 Inverter Fault*

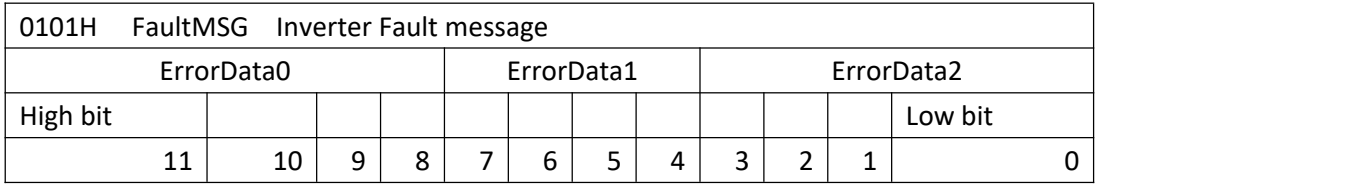

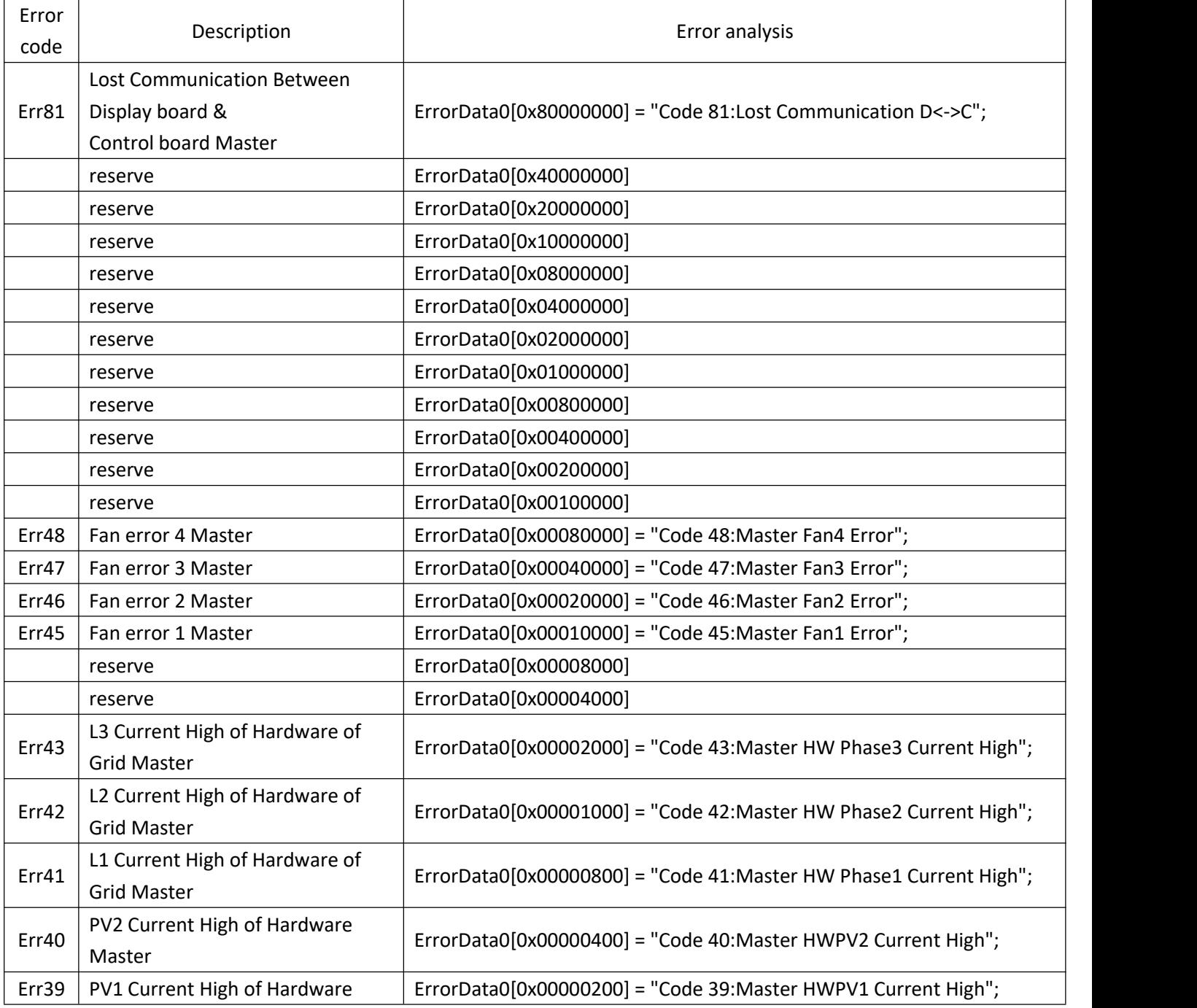

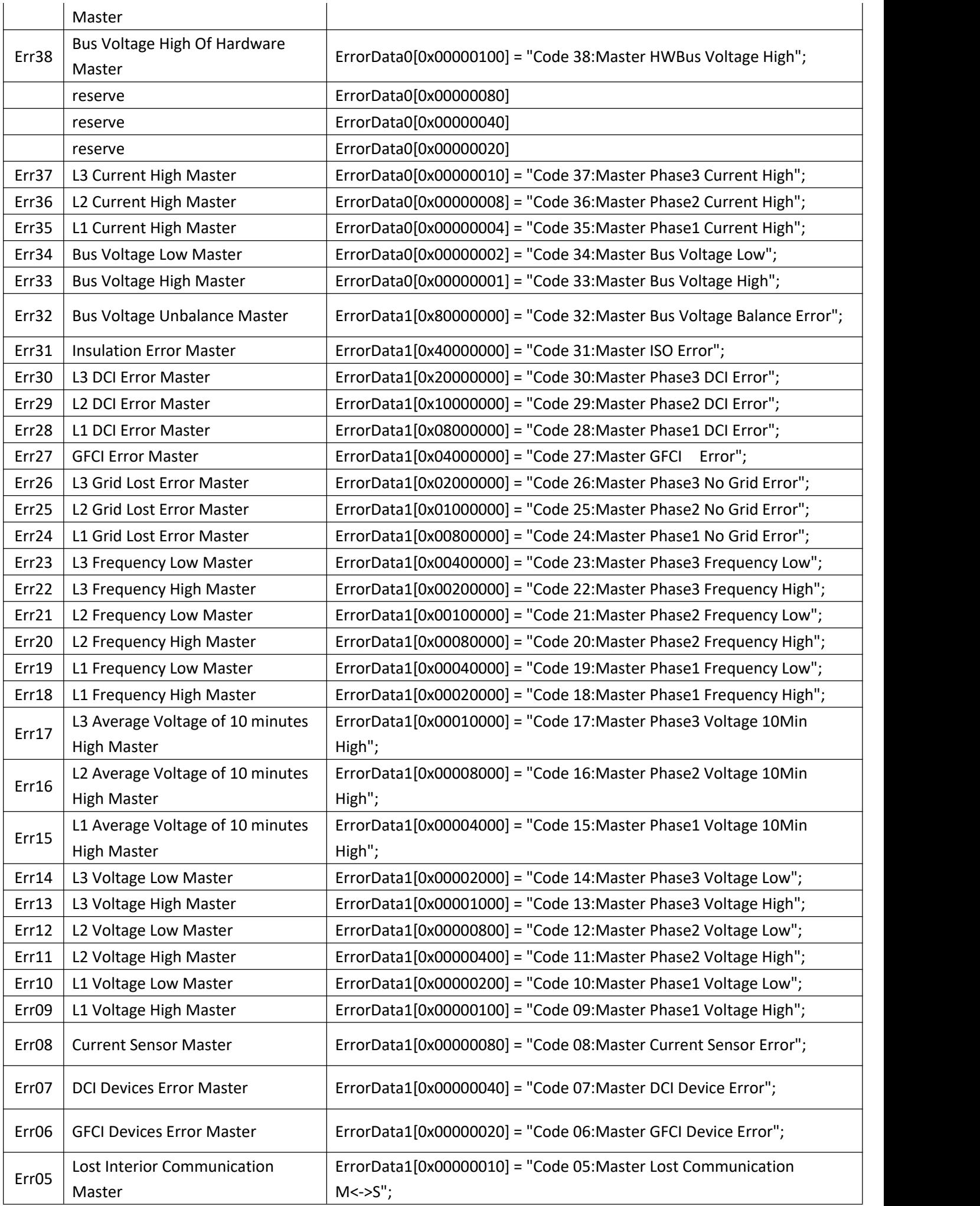

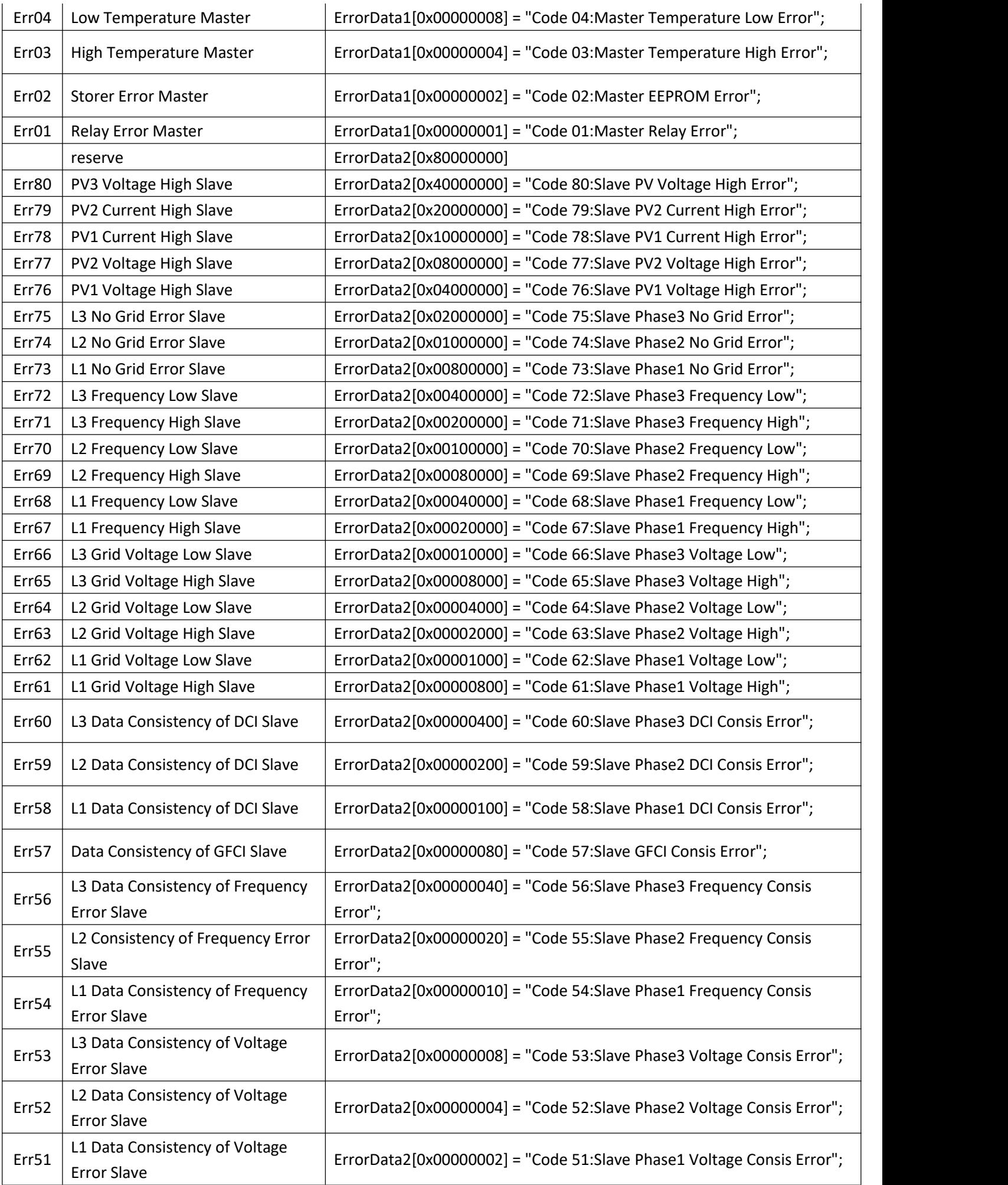

#### For example:

Read 0x0101~0x0106 total 6 registers:

Return corresponding error code as below:

# 00 08 00 00 <mark>83 80 00 04 <mark>00 00 00 00</mark></mark>

A total of 12 bytes of error code from left to right respectively from the highest to the lowest

Error analysis is as below:

code 48:Master Fan4 Error,

code 32:Master Bus Voltage Balance Error,

code 26:Master Phase3 No Grid Error,

code 25:Master Phase2 No Grid Error,

code 24:Master Phase1 No Grid Error,

code 03:Master Temperature High Error

## *4.6 Special Registers*

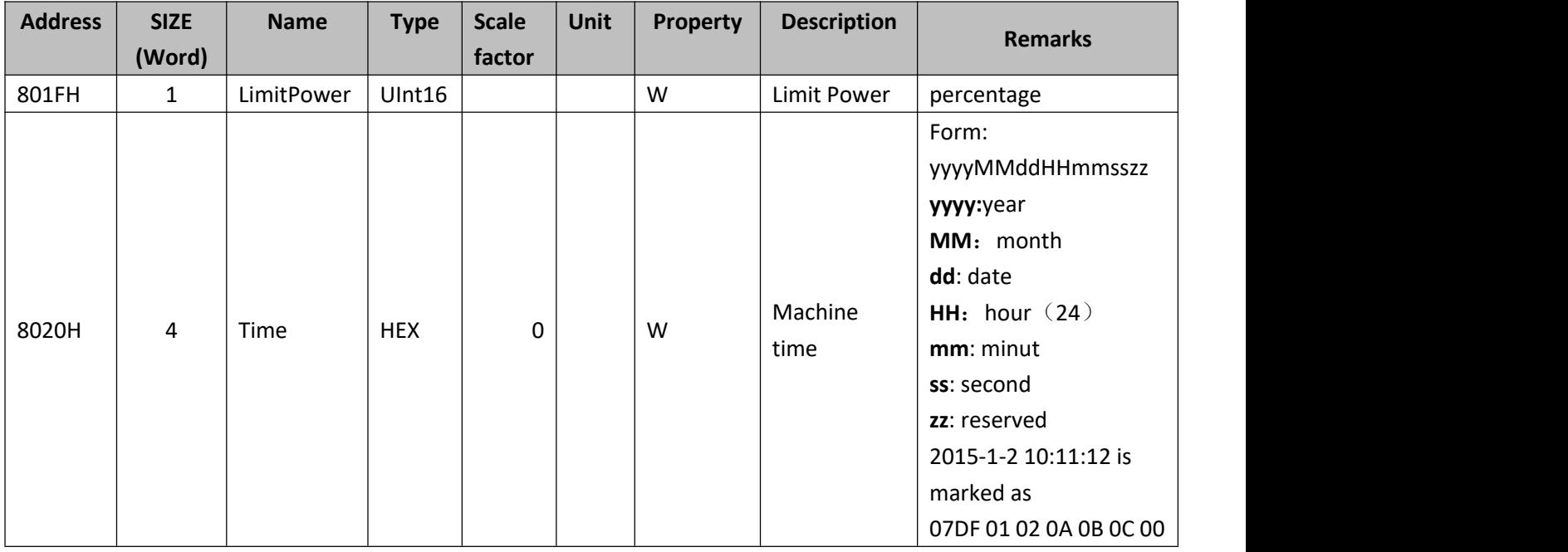